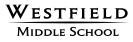

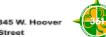

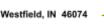

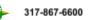

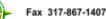

February 2, 2024

Dear 6th Grade Parents/Guardians:

It's hard to believe another school year is almost over and it is time for students to begin thinking about 7th grade at WMS. Please read through the following information and directions on how students make course selections in PowerSchool between **February 2-9**.

- Students will indicate whether they plan to take band or choir and a world language preference. Students interested in Show Choir should choose **Choir**. Show Choir audition information will be sent out later this spring.
- Students may also indicate if they are interested in being part of the yearbook staff, news/announcements team, peer facilitation, office assistant, and tech desk assistant.
- After those preferences are made, students will be assigned a combination of elective classes to create their schedule. All individual student support needs will be taken into account to determine the number of electives in each student's schedule. Schedules will be sent out in the spring via parent email for your review. Students may request changes for a limited time prior to the summer. Final schedules are made available August 1st via PowerSchool. They can also be picked up at our Back-to-School Open House (date/time TBD).
- All of this information can be found on our website at <u>www.wmscounseling.com/scheduling</u>. You can read about all of the classes offered at WMS in our <u>Course Description Catalog</u>.
- Your child's counselor at WMS is assigned based on the alphabetical breakdown of last name:

Juli Brown - WMS Counselor (A-Gl) brownj@wws.kl2.in.us

Michelle Rosenfeld- WMS Counselor (Go-N) rosenfeldm@wws.kl2.in.us

Jill Yoder- WMS Counselor (O-Z) yoderji@wws.kl2.in.us

## **SCHEDULING STEPS & OPTIONS**

Students will enter their selections into PowerSchool (see instructions below) by February 9th. Schedules will be emailed to parents to review in May along with instructions on how to request changes. Students will be able to view their final schedules in PowerSchool August 1, 2024.

- 1. Choose:
  - Band Choir Both
  - None
- 2. Choose ONE: (Dependent upon space available in schedule)
  - Exploratory Spanish Exploratory French
- 3. The following are *possible* electives students *may* see in their schedules. Elective class offerings will be determined later in the spring. All elective courses are 9-weeks in length, except Band and Choir.
  - Family/Consumer Science
  - o 2D Art
  - 3D Art
  - Exploring Music
  - Medical Detectives
  - Study Skills
  - Communication
  - Exploring French/Spanish
  - $\circ~$  Exploring College and Careers
  - Automation/Robotics
  - Computer Science
  - Exploring Agriculture Science

## HOW TO CHOOSE YOUR CLASSES IN POWERSCHOOL

- 1. Log into PowerSchool like you normally do. If you do not know how to do this, contact your counselor.
- 2. Click on the "Class Registration" button along the left-hand side of the screen.
- 3. Follow the directions on the form.

## **EXAMPLE SCHEDULES**

|                            | Band/Choir Option                                                                                                    |                            | <u>NO Band/Choir</u>                                                                                                    |
|----------------------------|----------------------------------------------------------------------------------------------------|----------------------------|----------------------------------------------------------------------------------------------------|
| 2.<br>3.<br>4.<br>5.<br>6. | Language Arts<br>Math<br>Science<br>Social Studies<br>Wellness<br>Band/Choir<br>Q1 Elective<br>Q2 Elective<br>Q3 Elective<br>Q4 Elective | 2.<br>3.<br>4.<br>5.<br>6. | Language Arts<br>Math<br>Science<br>Social Studies<br>Wellness<br>Q1 Elective<br>Q2 Elective<br>Q3 Elective<br>Q4 Elective<br>Q1 Elective<br>Q1 Elective<br>Q1 Elective<br>Q1 Elective<br>Q1 Elective<br>Q4 Elective<br>Q2 Elective<br>Q3 Elective |
|                            |                                                                                                    |                            |                                                                                                    |